## SAP ABAP table GRFN\_S\_PLANNER\_STEP\_INFO {The step information for planner GAF}

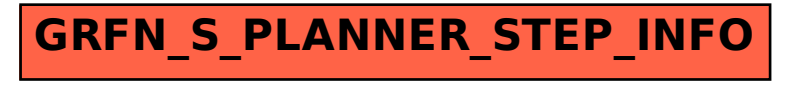